**Fiche Formation**

## **Configuring Aruba Instant AP, Rev. 19.21**

 **Description du cours** 

Cette formation Aruba IAP portée sur la pratique, est conçue pour fournir les connaissances, les comp

**ID**

01125486

**Durée**

3 jours

**Niveau de Compétences**

Fondamental

**Langues du cours**

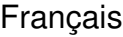

**Langues du support**

English

**Instructeur**

Certifié

**Certifications liées**

HPE Product Certified - Aruba Cloud Managed Specialist [2020]

**Eléments inclus dans les examens des certifications**

HPE2-W03: Aruba Managed Service Provider Specialist Exam

**Divers**

Salle équipée

Déjeuner inclus

## **Contenu**

**§ Introduction à IAP**

Description and features

IAP clusters

VC election

Country codes

GUI interface

Initial setup

Dynamic instalation

**§ Configuration du WLAN** Wlan wizard Wlan Vlan selection Wlan authentication Instant SSID Zones **§ Firewall**  Access Rules Unrestricted, network-based Role based Rules Extended actions Role Derivation **§ Airgroup**  Airgroup features Configuration of Airgroup in an IAP cluster

Airgroup between Clusters

Monitoring Airgroups

**§ Dépannage utilisateur**

Client GUI page

Client view

Support commands

IAP logs

IAP GUI view

IAP Network View (WLAN)

Spectrum Analysis

AppRF

**§ Captive Portal** 

Configuring Captive portal

VLAN assignment and Guest Roles

CP Page

Splash page

External CP

**§ ARM** 

Introduction

Scanning

Indices

Band steering

Airtime Fairness

Client match

RF Neighborhood

## Support Commands

**Mesh, Uplinks and wired access** 

Mesh Setup

Outdoor mesh

Wired access Options and configuration

Uplink Options and Configuration

**§ IDS/IPS** 

**Classification** 

**Attacks** 

Rogue Detection

**Containment** 

IDS monitoring and commands

**§ Tâches administratives**

Backup and Restore

Configuration Reset and IAP reset

Converting IAP to RAP / CAP Admin User Roles

**Certification** 

Centralized Management Options

## **Objectifs**

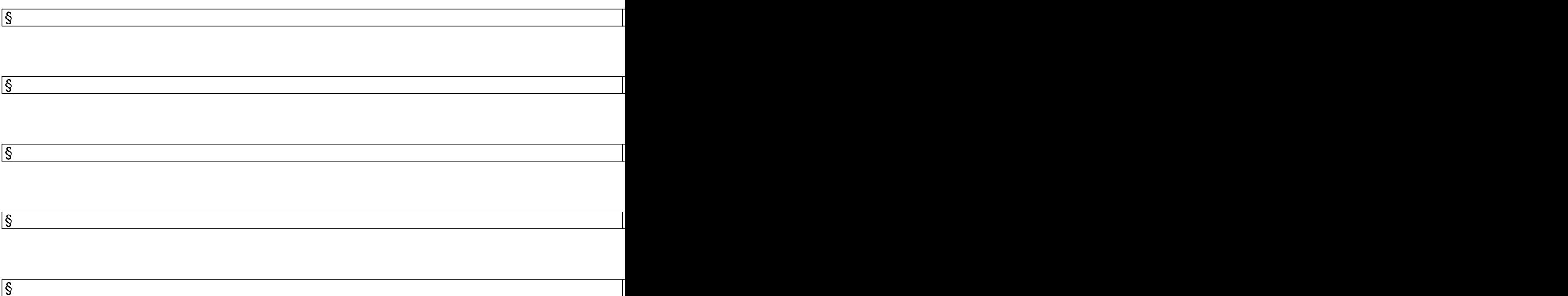

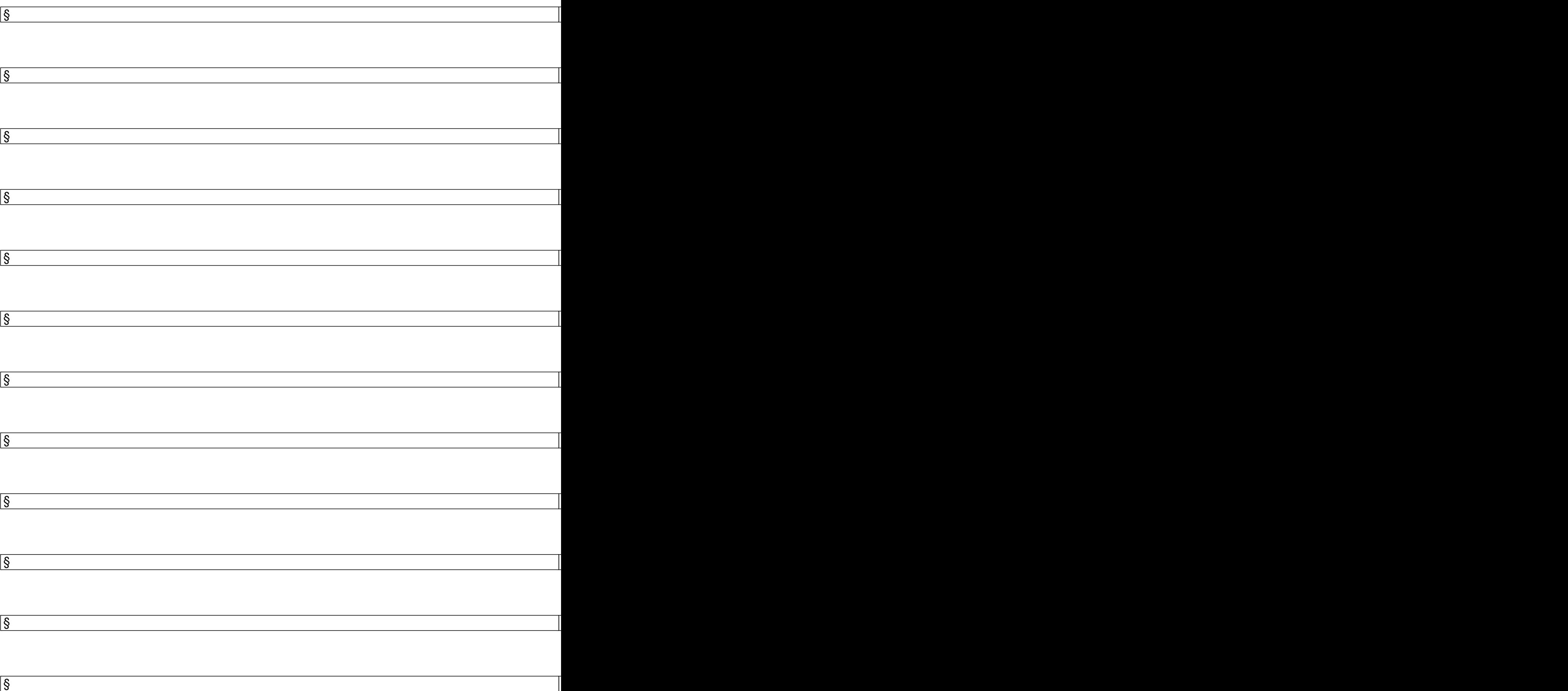

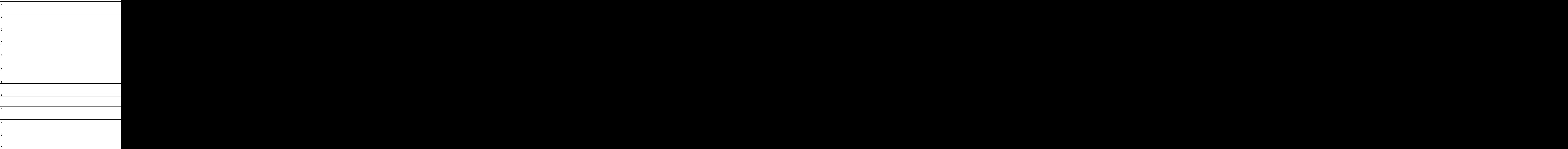

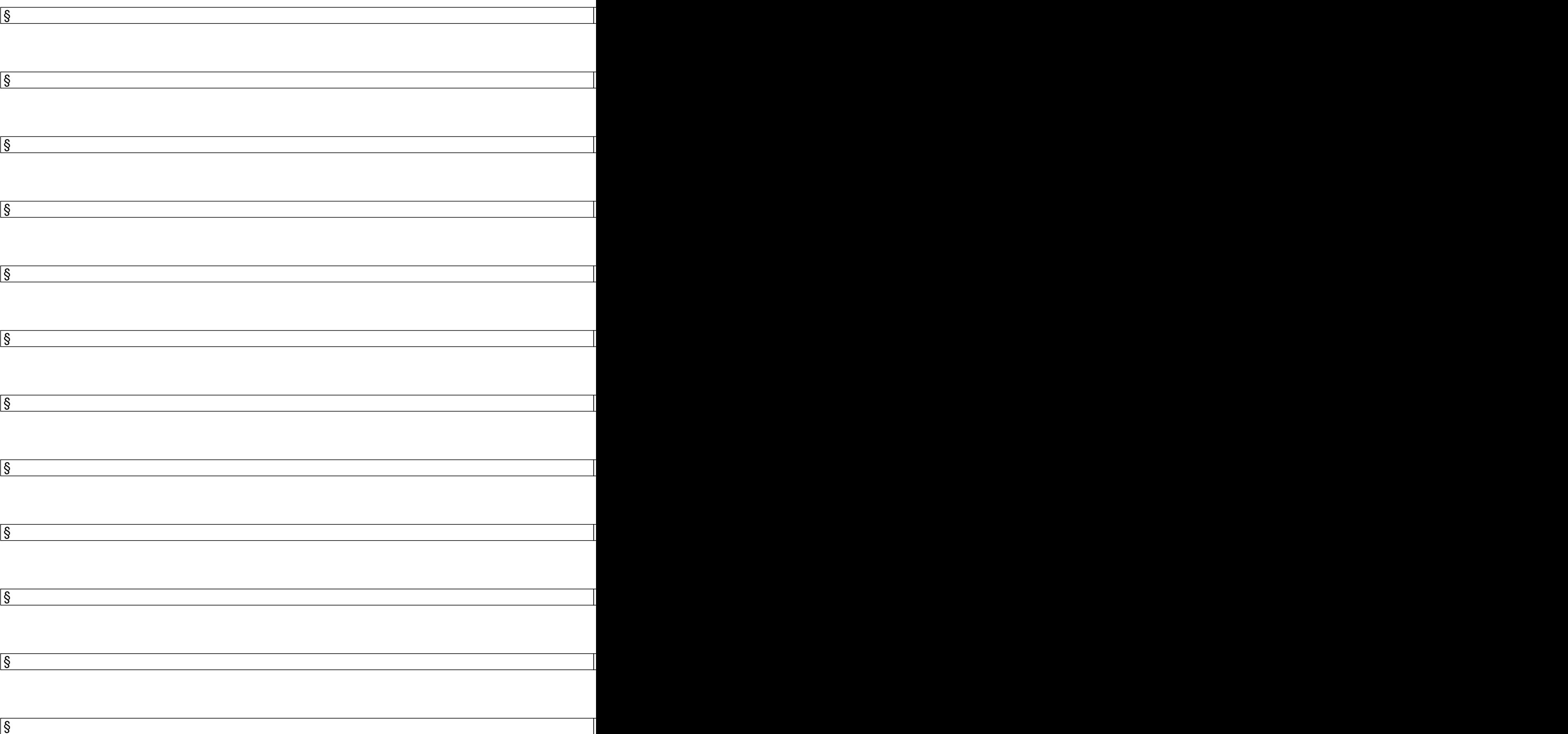

Télécharger la fiche de cette formation : Configuring Aruba Instant AP.pdf

Merci de nous contacter pour plus d'infor[mations : training@infodium-dz.co](docs/training/Configuring Aruba Instant AP.pdf)m